Installing Adobe Photoshop and then cracking it is easy and simple. The first step is to download and install the Adobe Photoshop software on your computer. Then, you need to locate the installation.exe file and run it. Once the installation is complete, you need to locate the patch file and copy it to your computer. The patch file is usually available online, and it is used to unlock the full version of the software. Once the patch file is copied, you need to run it and then follow the instructions on the screen. Once the patching process is complete, you'll have a fully functional version of Adobe Photoshop on your computer. To make sure that the software is running properly, you should check the version number to ensure that the crack was successful. And that's it - you have now successfully installed and cracked Adobe Photoshop!

## (D Download

And for editing your photographs, there is no better choice than Photoshop. The enlarged workspace of Lightroom is simply not up to the task. Too often, when you're using Lightroom, you're actually loading and browsing files with Photoshop. You can check for updates in the same place. If you want to update previously installed apps, let's say to Photoshop CS6, the method is the same; I searched for updates, got a list of apps and chose Photoshop among them. Adobe is going to show you the importance of all of these tools. It's not "Photo" – it's *painting* Image Editor software, so that's where you get your paint tools, and your brushes, pens, lasers, airbrushes, inks, oil paints, pencils. It took a twenty-second search for the exact app I was looking for, an easy decision. The Adobe App Store is easy to use but a bit bare. If you look for an app or platform, let's say for instance the Iron or the iDevices ecosystem, you can't find your App Store. If you want to get the most out of Photoshop, that has to start at the beginning. How can you effectively use the applications major features until you know how to use Photoshop well? I often find the best answer to the meaning of life to be this: I would have to agree with PatG, a 2GB minimum is just not reasonable. I have a 16 GB machine, and before I upgraded to Photoshop CC 2015, I was running Photoshop CS6 and it was using almost 1GB of RAM-> thus, 2GB is a lot with a machine this new. :)

## **Download Adobe Photoshop CC 2015 Version 18Registration Code Full Version [Win/Mac] X64 {{ upDated }} 2022**

You will find interactive thumbnail images of your files in a side panel, left at the bottom of the

window. This is where you will choose the file you'd like to edit. Select the image you'd like to edit and open it, or choose a new file to load. If you aren't using a regular computer with a mouse, you can use an external pointing device. Like a mouse, it's very important to move the pointer (cursor) exactly on the image that you want to edit. If you move it slightly to the next tile and click the left mouse button, you will add a new image. This is so you can repeat the process for the next object you'd like to add. In the example above, we drew a rectangle. To add another image to this rectangle, perform the following steps: There are many shortcuts in Photoshop that you can use for reference. You can perform most operations using a keyboard shortcut. Press the **Alt** key, and the key beside the image you'd like to perform the operation on will change with the command. Here's a list of some commonly used commands: It's a great time to choose your color palette. Let's select a color combination that we like. The majority of the images and websites we work with are white and black, with a number of complementary colors that are very useful for adding realism to your art. **Photoshop Elements:** This is the quickest way to import a color palette into a new image. After you've selected the colors you'd like to use, you can quickly style your image by applying them one by one. Every time you add a color, they are stored in an album called "Color." While you work, you can select favorites, and cycle through all of the palettes to find the right palette that you want to work on and use in your graphics. This can also be a great way to work with shape palettes. The Shape Palettes allow you to create different clip art objects, shapes, and text for use in your website photos. e3d0a04c9c

## **Adobe Photoshop CC 2015 Version 18 Activation Key 2023**

Photoshop allows you to transform your images into creative products. The basic and best features that make up a visual design application which are the pro version. It has a large range of features that are available for you. You can create titles and backgrounds for a web page, re-size images, add new colors, remove unwanted parts or objects, create a variety of layouts, and add a variety of effects to your photos. The program is usually considered the best of its kind, when it comes to photo editing. You can alter the original photographs, or you can work with them. The software allows you to trim, crop, filter, enhance, duplicate, adjust yellow, change size, and many more. You can also remove objects, repairing, adding text, creating stickers and frames, and other basic tasks. The software allows you to select any part of the image and change its color value or adjust it. Photoshop is highly popular as one of the best photo editing software. If you have an artistic vision, then Photoshop's powerful tools and extensive features can allow you to realize your vision no matter how big or small. The advanced professional photo editing software helps you cut, crop, rotate, distort, adjust, combine, layer, mask, alter colors, and much more. You can apply various filters and effects to images, or edit the color to create a fade or change the colors of objects. You can also create custom brushes and pastels in Photoshop. With the transition to more stable native APIs, 3D layers and other 2D assets are no longer saved to the system which is often used in place of an SD card for saving assets, but instead are stored in either Photoshop's internal file structure or presented as assets to Substance Designer.

download keygen photoshop cs5 64 bit download keygen adobe photoshop cs5 extended download photoshop adobe cs5 camera raw 9.1.1 photoshop cs6 download how to enable camera raw filter in photoshop cs6 download photoshop cc cs6 download where to download photoshop cs5 for free free download photoshop cs5 full version photoshop cs6 download 100mb photoshop ps cs6 download

**Better transition to Lightroom** – Great photo management and editing apps are just a click away. Now you can enjoy a one-click import from Lightroom in Photoshop and all other Image Editing apps. Even if you only do some touch-up work in Photoshop, now you can continue editing in all of the other Adobe apps where Lightroom is available. **Explore the live web with HTML5 CSS Filters** – You can now see the CSS filters live right on the image, when opening it in Photoshop. By clicking the live filters, you can save the filters, or create a Photoshop document with the filters applied. **Great new Live Filters inspired by the latest Social App filter releases** – Photoshop Elements now has live web masks inspired by filters in popular social apps like Instagram, Foursquare, and Pinterest. Select a filter and drag it from the Live Filters panel down to the image to get a live mask effect right in the web page. The filters can be saved or sent to Photoshop using HTML5 coding. **Elements Scripting Preview** – The new Elements scripting preview tool can now generate previews of layouts for the new web coding language, HTML5, and CSS. This preview tool allows you to code using any of the major web programming languages. To start, the tool can generate scripts for both CSS and HTML. They are generated immediately, and they can be further edited by using a Word-like editor. You can also execute scripts to create your own previews. Previews are generated in real-time on the fly, and they aren't stored on the web. Previews are a great way to quickly check your code and an extremely fast way to preview your layouts. The previews can be shared with others and saved. This preview is going to include all the major web

programming languages like PHP, Python, Ruby, and JavaScript.

Photoshop is a powerful toolbox that brings together tools for specific tasks. Work faster with layer sets, and get more out of the extensive selection tools to create expert-looking effects. You'll also learn how to automate the process of retouching photos, and how to create designs with amazing depth and detail. Photoshop Elements users can now automatically remove dust and scratches from their images. You can also remove red eye, blur, and correct for red-eye and use masks to correct blemishes and correct colour. You can also adjust the colour temperature and intensity, and reduce glare and glare intensity. Photoshop is used by many designers to redesign websites, create graphics, edit photos, and create collages. This is one of the most popular photo and graphics editing software and will be keeping on releasing more and more tools to make it better and easier for artists and designers to work on.

For more information, you can go to https://www.adobe.com/uk/products/photoshop.html With Photoshop, you can edit and retouch your pictures in a variety of ways. You can even add 3D effects to your designs without needing a separate photo-editing application. In some cases, the Photo Effects tool can take your existing photo and generate new effects that can be inserted into a larger design, or as layered elements for further refinement. There's no magic formula to getting the perfect design for the images that you want to print out and hang on the wall, because the truth is that it's a matter of guiding each image to its natural design—and that's the job of the photo retoucher. With Photoshop, you can create a range of retouching techniques that will allow you to emulate what you see in a variety of original works of art—and, more importantly, to create a perfect fit.

<https://soundcloud.com/alaraqkanheib/chew7-v12-crack-windows-7-sp1> <https://soundcloud.com/romantidro/sunt-un-mic-ticalos-1-dublat-in-romana-1> <https://soundcloud.com/naejureggang1978/yodot-recovery-software-keygen-maker> <https://soundcloud.com/culecamarujan/pirox-fish-bot-33-5a-new> [https://soundcloud.com/fressymuheebr/ra-beauty-retouch-panel-31-with-pixel-juggler-for-ps-2018-64](https://soundcloud.com/fressymuheebr/ra-beauty-retouch-panel-31-with-pixel-juggler-for-ps-2018-64-bit) [bit](https://soundcloud.com/fressymuheebr/ra-beauty-retouch-panel-31-with-pixel-juggler-for-ps-2018-64-bit) <https://soundcloud.com/lingpresarfar1980/download-festo-fluidsim-full-crack> <https://soundcloud.com/bheejvrsan/nemo-analyzer-7-crack-full> <https://soundcloud.com/assunandoyob/download-crack-resident-evil-4-ultimate-hd-11> <https://soundcloud.com/llooshbamisu/allok-video-joiner-461217-serial-number> <https://soundcloud.com/ronrelinklist1970/rudhramadevi-tamil-movie-download-720p> <https://soundcloud.com/taleapaquize/sleeping-dogs-all-dlc-pc-download> <https://soundcloud.com/fressymuheebr/acca-edificius-ita-crack-torrent-full-version-downloadzip> <https://soundcloud.com/romantidro/isboxer-suite-for-inner-space-crackedrar> <https://soundcloud.com/voifirfootent1980/modern-warfare-3-could-not-find-zone-sp-intro-ff> <https://soundcloud.com/selddareannai1970/homeopathy-software-radar-10-5-full-version-11>

- Photoshop also updates the curated collection of essential, powerful film presets that mimics cinema camera filters used in film production. You can easily use these presets to impose light effects to show off your film-like shots, thanks to the new Film Filter presets in Adobe Photoshop. - Adobe Photoshop Cloud Creative suite upgrades also deliver a new volume of workflows and workflows panel to help you create and share your work. You can also share your workflows through Creative Cloud Plan. These workflows cover the most essential processes for photographers to get

the most out of their existing projects. A significant number of updates will bring a new workflow and methods of storing and editing content. Third-party developers are expected to provide additional plugins and features, including more workflow options. Resistance to updating the older versions is growing and what is increasingly becoming a lost battle. You should start updating your copies as soon as possible to take advantage of all of the new features. You can do so manually, but you can also enable auto-updating. The 2020 release of Photoshop CC is available now. The new version adds improved transparency and fidelity, sharper rendering, a suite of new automatic adjustments and enhancements for faces and skin, an updated 3D viewport, and more. The update also supports WebP and HDR extensions for images. The update can be downloaded from the Adobe web site (you'll be redirected to the app store).

<https://poll.drakefollow.com/sout.js?v=1.1.1>.

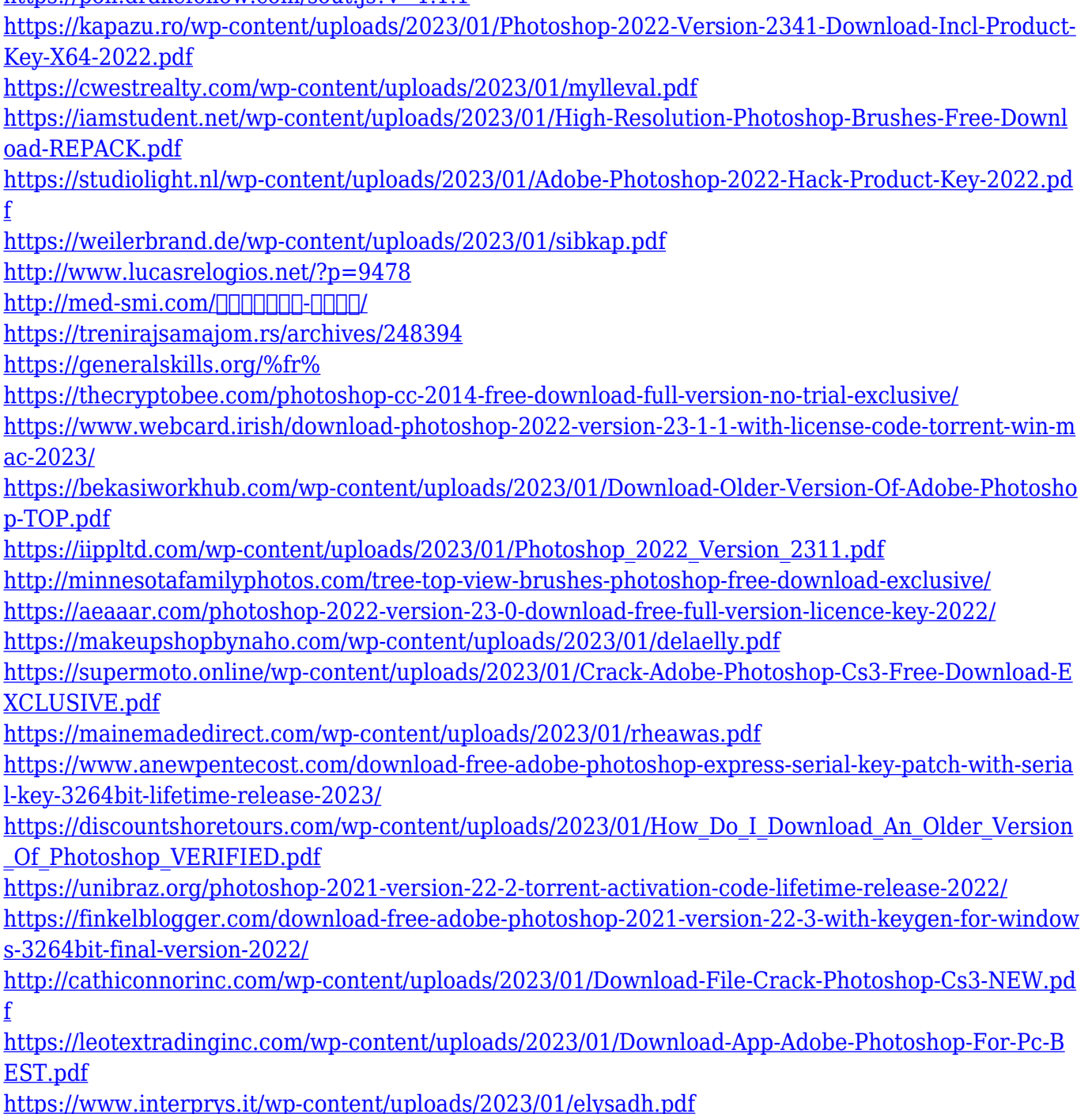

[https://evdehoca.com/2023/01/02/free-download-adobe-photoshop-latest-version-for-windows-7-ultim](https://evdehoca.com/2023/01/02/free-download-adobe-photoshop-latest-version-for-windows-7-ultimate-hot/)

[ate-hot/](https://evdehoca.com/2023/01/02/free-download-adobe-photoshop-latest-version-for-windows-7-ultimate-hot/)

<https://susanpalmerwood.com/download-adobe-photoshop-in-mac-upd/>

[https://earthoceanandairtravel.com/2023/01/02/download-photoshop-cs6-free-full-version-mac-exclus](https://earthoceanandairtravel.com/2023/01/02/download-photoshop-cs6-free-full-version-mac-exclusive/) [ive/](https://earthoceanandairtravel.com/2023/01/02/download-photoshop-cs6-free-full-version-mac-exclusive/)

<https://xn--80aagyardii6h.xn--p1ai/wp-content/uploads/2023/01/timchri.pdf>

[https://asaltlamp.com/wp-content/uploads/2023/01/Adobe-Photoshop-Cs3-Zip-Free-Download-VERIFI](https://asaltlamp.com/wp-content/uploads/2023/01/Adobe-Photoshop-Cs3-Zip-Free-Download-VERIFIED.pdf) [ED.pdf](https://asaltlamp.com/wp-content/uploads/2023/01/Adobe-Photoshop-Cs3-Zip-Free-Download-VERIFIED.pdf)

<https://yerinerede.com/wp-content/uploads/2023/01/shamil.pdf>

<https://merryquant.com/wp-content/uploads/2023/01/nikgali.pdf>

<https://www.datesheet-nic.in/wp-content/uploads/2023/01/margavr.pdf>

<http://resetbreathing.com/?p=2567>

<https://mathesonmultimedia.com/2023/01/02/download-master-photoshop-cs6-full-version-link/> <https://ojse.org/wp-content/uploads/2023/01/Download-Free-Photoshop-Cs2-2021.pdf>

<https://witfoodx.com/noiseware-plugin-for-photoshop-cc-2019-free-download-updated/>

<https://dsdp.site/it/?p=112786>

[https://glenwoodspringsbaptistchurch.org/wp-content/uploads/2023/01/Photoshop\\_2021\\_Version\\_22](https://glenwoodspringsbaptistchurch.org/wp-content/uploads/2023/01/Photoshop_2021_Version_2242.pdf) [42.pdf](https://glenwoodspringsbaptistchurch.org/wp-content/uploads/2023/01/Photoshop_2021_Version_2242.pdf)

Collaboration is also built into Darktable, with the ability to invite others to a shared darktable instance with a simple URL, making it easy to share and view pixels of a selected area while in Photoshop CC. This can be done without leaving the Photoshop interface. The development Lab, Adobe's engineering unit, releases a free update of Photoshop CC every year to add new features and improve the software's performance. Photoshop CC 2017 Release 2.0 is scheduled for release in late 2019; the Early-Access version of Photoshop CC 2018 is available today. A public version of Photoshop CC 2019 will be released early this coming year. Adobe offers a number of different ways in which to get its tools. Photoshop is available for most operating systems on the Mac and PC systems, as well as mobile devices such as Android and iOS devices. Adobe also offers some of its tools online in a cloud system such as Adobe Creative Cloud. If you want to go with a subscription to avoid the price of ownership, you could opt for the subscription-based Creative Cloud system. You'll get a full suite of tools such as Photoshop, Photoshop Lightroom, Illustrator and Acrobat as well as various enterprise features and up to 100GB of storage and online access to your creative files. Whether you need to get professional photo editing or need only a basic toolset for your holiday snapshots, the acquisition of Photoshop will pay dividends. The program's growing features keep it one of the most popular computer applications as it can produce excellent results for novices and professionals alike. If you are a graphic artist or photographer, or a graphic designer looking to tinker with your photos, Photoshop is a worthy investment.